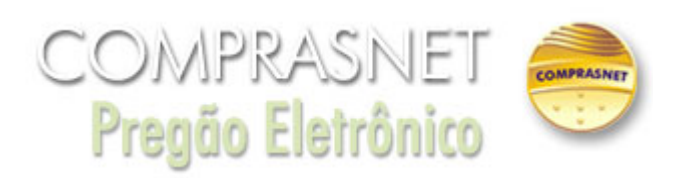

## **Aviso** 04/12/2019 14:19:30

ATENÇÃO para as seguintes informações: 1) As empresas DEVEM enviar, no cadastramento da proposta, no campo específico do Sistema Comprasnet, toda a documentação de habilitação caso haja alguma pendência no SICAF, incluindo Certidão de Falência e Atestados de Capacidade técnica (ver item 5.1, 5.2, do Edital); . 2) Iniciado o certame, NÃO SERÁ PERMITIDO apresentação de documentos de habilitação. SOMENTE documentos complementares aos já enviados durante o cadastramento da proposta é que poderão vir a ser solicitados o encaminhamento. (Ver Item 9.3 do Edital.); . 3) Pedimos que as empresas verifiquem a sua situação no SICAF, principalmente em relação às VALIDADES DAS CERTIDÕES de Regularidade Fiscais (Estadual e Municipal). Todos os documentos cadastrados no SICAF serão objeto de análise pelo Pregoeiro podendo vir a compor o processo eletrônico; . 4) Pedimos ATENÇÃO quando o licitante for cadastrar os valores no sistema (Proposta ou Lances). Lembro que estamos tratando de LICITAÇÃO TRADICIONAL, portanto, na fase de lances, a empresa deve cadastrar o VALOR TOTAL DO ITEM (Qtd. X Vlr Unitário) ; . 5) O modo de disputa será o ABERTO, portanto, verifiquem o valor do intervalo entre os lances (menores ou intercalados).

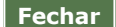